#### МИНИСТЕРСТВО НАУКИ И ВЫСШЕГО ОБРАЗОВАНИЯ **РОССИЙСКОЙ ФЕДЕРАЦИИ**

Филиал федерального государственного бюджетного образовательного учреждения высшего образования «Воронежский государственный технический университет» в городе Борисоглебске

ТВЕРЖДАЮ Директор филиала maxan /В.В. Григораш/ 31 августа 2021 г

#### РАБОЧАЯ ПРОГРАММА дисциплины

«Графические технологии и формат графических данных»

Направление подготовки 09.03.02 Информационные системы и

технологии

Профиль Информационные технологии в дизайне

Квалификация выпускника бакалавр

Нормативный период обучения 4 г 11 м

Форма обучения заочная

Год начала подготовки 2019

Автор программы

 $\mathcal{F}_{\text{tot}}$ 

Ю.С. Золототрубова

Заведующий кафедрой естественнонаучных дисциплин

Л.И. Матвеева

Руководитель ОПОП

Е.А. Позднова

Борисоглебск 2021

# **1. ЦЕЛИ И ЗАДАЧИ ДИСЦИПЛИНЫ**

#### **1.1. Цели дисциплины**

Ознакомление студентов с современными методами и способами компьютерного представления графических данных; с необходимостью трансляции конструкторской и технической информации, созданных в различных программных продуктах, с методами и способами преобразования графической информации.

#### **1.2. Задачи освоения дисциплины**

– освоение основ представления графических данных;

– добиться понимания сути формы как предмета красоты, ее рационально-логического обоснования;

– ознакомление с логикой и основными приемами трансляции графической информации;

– обозначение круга вопросов, решаемых промышленным дизайнером и конструктором в условиях современного производства на основе использования информационных технологий различных производителей;

– знакомство с современной идеологией цифрового прототипирования будущих изделий.

#### **2. МЕСТО ДИСЦИПЛИНЫ В СТРУКТУРЕ ОПОП**

Дисциплина «Графические технологии и формат графических данных» относится к дисциплинам части, формируемой участниками образовательных отношений, блока Б1 учебного плана.

#### **3. ПЕРЕЧЕНЬ ПЛАНИРУЕМЫХ РЕЗУЛЬТАТОВ ОБУЧЕНИЯ ПО ДИСЦИПЛИНЕ**

Процесс изучения дисциплины «Графические технологии и формат графических данных» направлен на формирование следующих компетенций:

ПК-3 – Способен выполнять работы по эскизированию, макетированию и моделированию для создания элементов промышленного дизайна;

ПК-6 – Способен осуществлять работы по физическому моделированию и прототипированию объектов промышленного дизайна для различных прикладных отраслей.

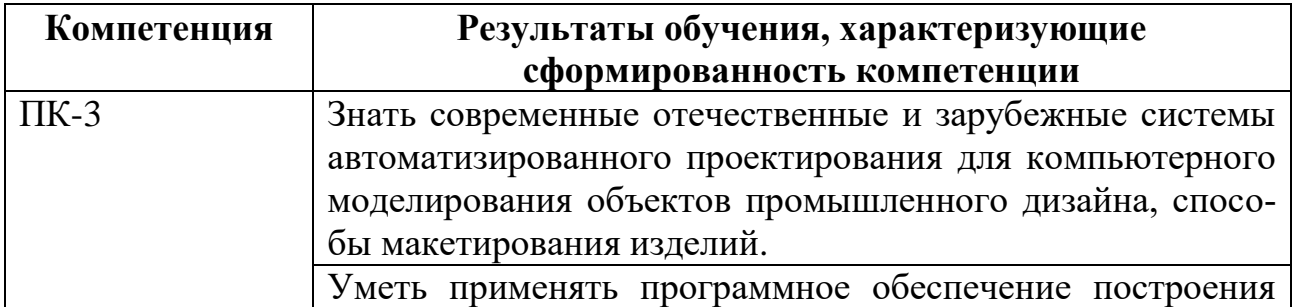

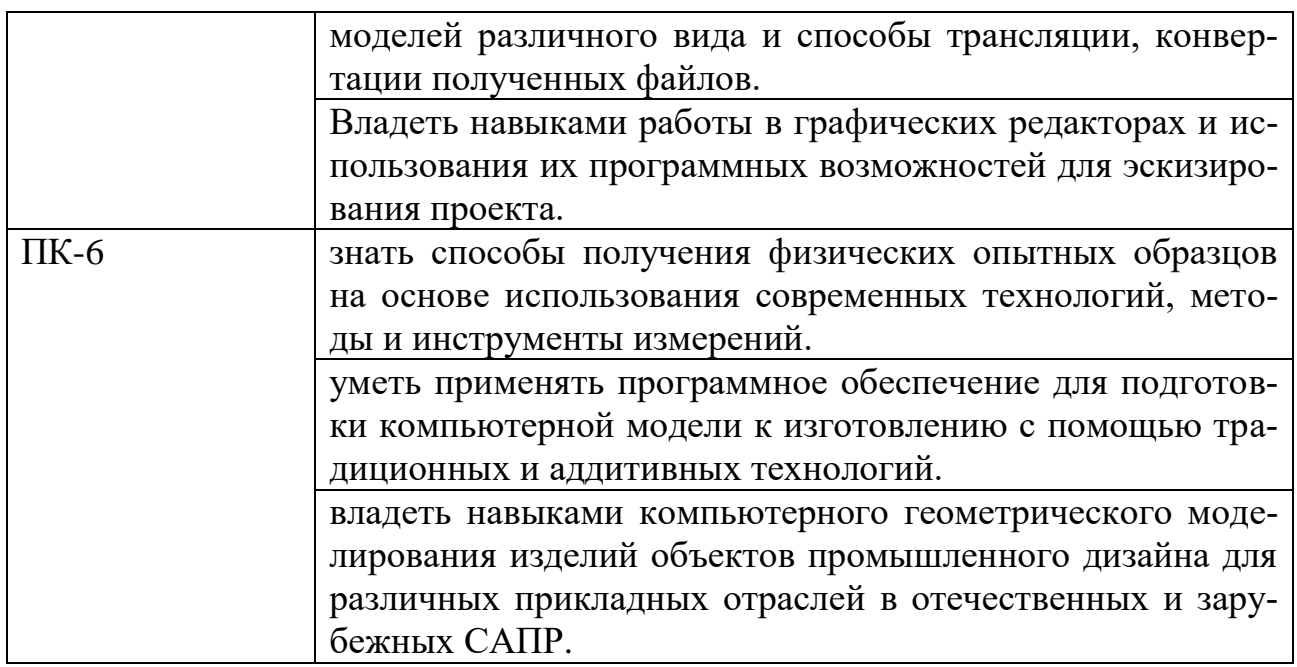

# 4. ОБЪЕМ ДИСЦИПЛИНЫ

Общая трудоемкость дисциплины «Графические технологии и формат графических данных» составляет 5 зачетных единиц.

Распределение трудоемкости дисциплины по видам занятий

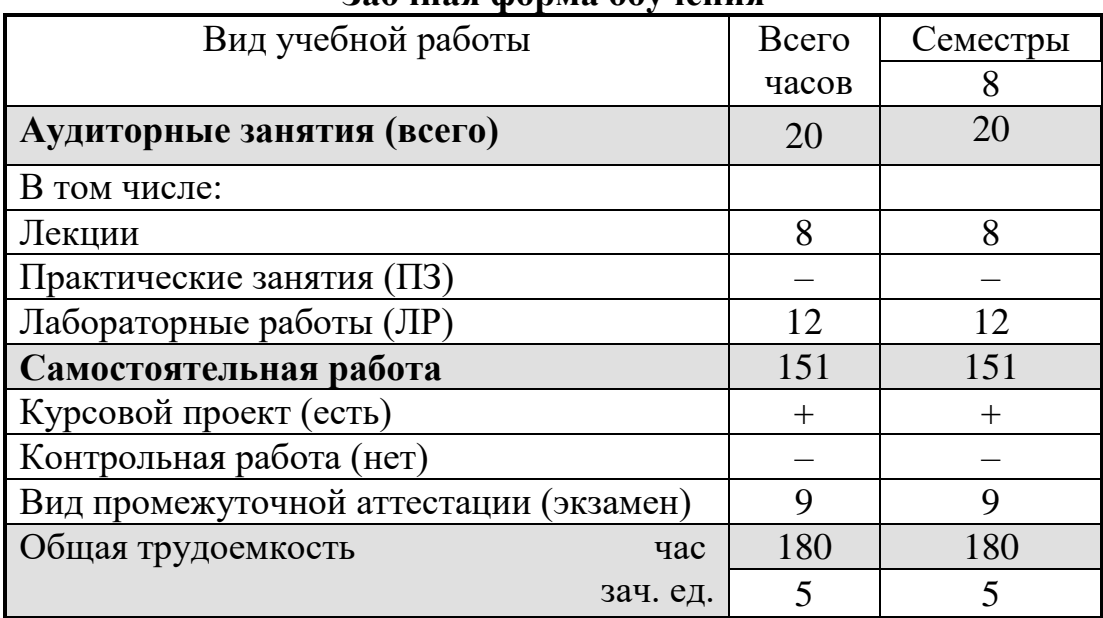

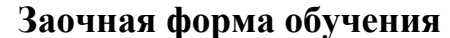

### 5. СОДЕРЖАНИЕ ДИСЦИПЛИНЫ

5.1 Содержание разделов дисциплины и распределение трудоемкости по вилам занятий

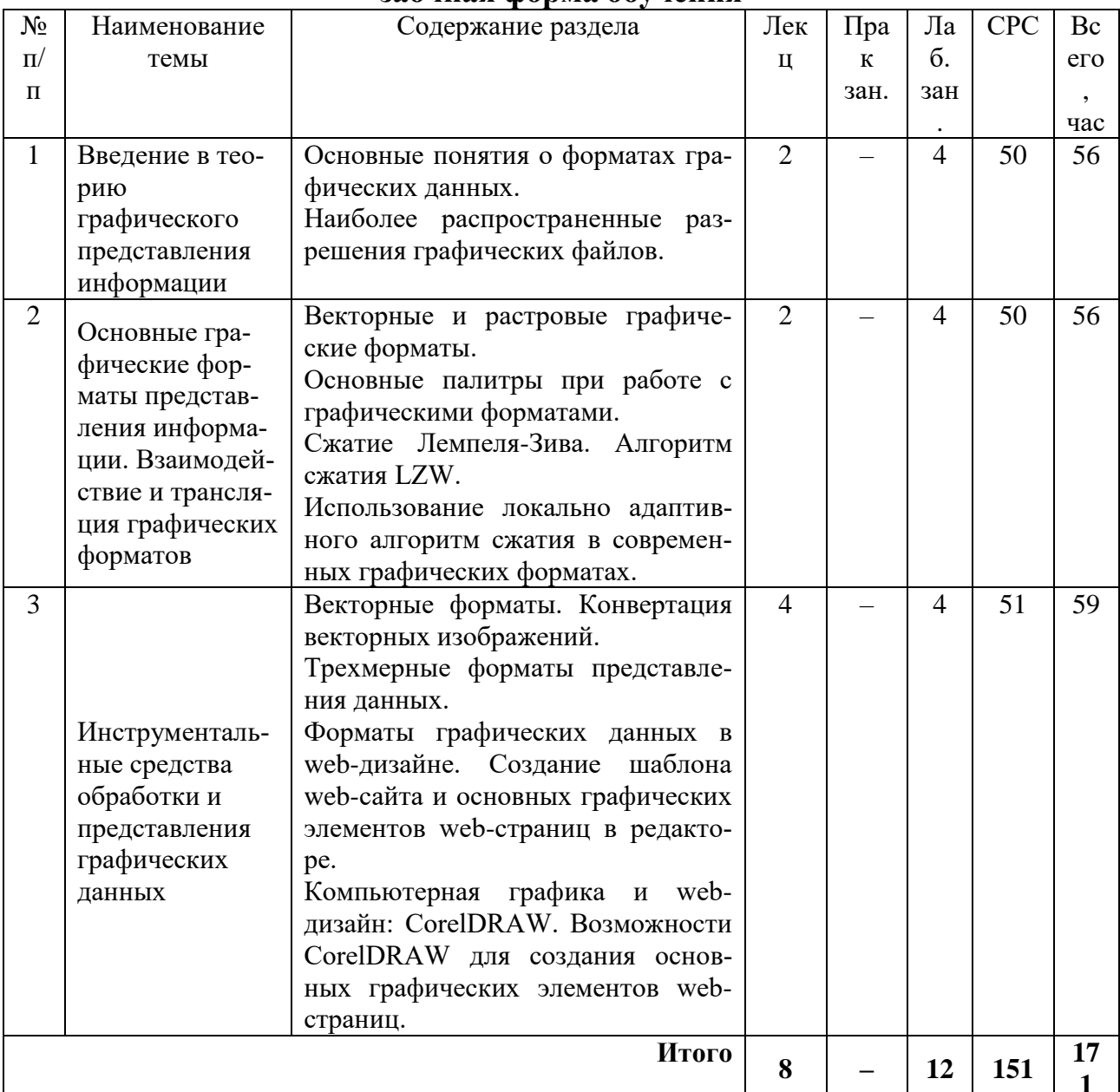

#### заочная форма обучения

#### 5.2 Перечень лабораторных работ

- 1. Основные понятия о форматах графических данных.
- 2. Основные палитры при работе с графическими форматами.
- 3. Сжатие Лемпеля-Зива.
- 4. Локально адаптивный алгоритм сжатия.
- 5. Алгоритм сжатия LZW.
- 6. Сжатие растровой графики с потерями и без.
- 7. Изучение характеристик и возможностей векторных форматов.
- 8. Импорт, экспорт, конвертация и сохранение трехмерной графики.
- 9. Создание шаблона современного web-сайта.

10. Использование CorelDRAW для создания основных графических элементов web-страниц.

## **6. ПРИМЕРНАЯ ТЕМАТИКА КУРСОВЫХ ПРОЕКТОВ (РАБОТ) И КОНТРОЛЬНЫХ РАБОТ**

Учебным планом по дисциплине «Графические технологии и формат графических данных» предусмотрено выполнение курсового проекта в 4 к / л семестре.

Примерная тематика курсового проекта:

1. Анализ функциональных возможностей Autodesk AutoCAD при моделировании объекта «Солонка и перечница» и инструментов передачи данных графической системы.

2. Анализ функциональных возможностей Autodesk AutoCAD при моделировании объекта «Чайная ложка» и инструментов передачи данных графической системы.

3. Анализ функциональных возможностей Autodesk AutoCAD при моделировании объекта «Подстаканник с узором» и инструментов передачи данных графической системы.

4. Анализ функциональных возможностей Autodesk AutoCAD при моделировании объекта «Кофейная чашка» и инструментов передачи данных графической системы.

5. Анализ функциональных возможностей Autodesk Inventor при моделировании объекта «Фарфоровая статуэтка в виде рыбки» и инструментов передачи данных графической системы.

6. Анализ функциональных возможностей Autodesk Inventor при моделировании объекта «Брошь в виде кисти винограда» и инструментов передачи данных графической системы.

7. Анализ функциональных возможностей Autodesk Inventor при моделировании объекта «Ажурный браслет» и инструментов передачи данных графической системы.

8. Анализ функциональных возможностей Autodesk Inventor при моделировании объекта «Бутылка моторного масла, 4л» и инструментов передачи данных графической системы.

9. Анализ функциональных возможностей Autodesk 3ds Max при моделировании объекта «Гайка ГОСТ 5932-73, М16×1,5» и инструментов передачи данных графической системы.

10. Анализ функциональных возможностей Autodesk 3ds Max при моделировании объекта «Гайка накидная ГОСТ 13957-74, 18» и инструментов передачи данных графической системы.

11. Анализ функциональных возможностей Autodesk 3ds Max при моделировании объекта «Пробка ГОСТ 8963-75, 20» и инструментов передачи данных графической системы.

12. Анализ функциональных возможностей Autodesk 3ds Max при моделировании объекта «Болт C.2 ГОСТ 3033-79, M20-6g×110» и инструментов передачи данных графической системы.

13. Анализ функциональных возможностей Autodesk Alias AutoStudio при моделировании объекта «Винт 2 ГОСТ 10342-80, M16x60» и инструментов передачи данных графической системы.

14. Анализ функциональных возможностей Autodesk Alias AutoStudio при моделировании объекта «Муфта ГОСТ 8957-75, 25x20» и инструментов передачи данных графической системы.

15. Анализ функциональных возможностей Autodesk Alias AutoStudio при моделировании объекта «Гайка 2 ГОСТ 3032-76 M14» и инструментов передачи данных графической системы.

16. Анализ функциональных возможностей Autodesk Alias AutoStudio при моделировании объекта «Гайка KM ГОСТ 8530-90, KM 4» и инструментов передачи данных графической системы.

Задачи, решаемые при выполнении курсового проекта:

 компьютерное геометрическое моделирование изделия в графической системе, не предназначенной для совершения данного процесса из-за несоответствия вида моделирования (сплайновое, полигональное, твердотельное) отдельных элементов;

 определение класса объектов и их основных признаков, рекомендуемых для моделирования в графической системе согласно варианту задания, а также рациональных графических систем для моделирования обозначенного объекта.

 анализ возможностей инструментов импорта и экспорта файлов исследуемой графической системы;

 выполнение процедур экспорта и импорта результатов моделирования в другие системы компании Autodesk с целью поиска оптимального варианта передачи данных.

 $\bullet$ 

Курсовой проект включает в себя:

 часть, посвященную моделированию обозначенного изделия средствами выданной преподавателем графической системы;

 часть, посвященную анализу передачи данных из выданной преподавателем графической системы в другие системы компании Autodesk.

Учебным планом по дисциплине «Графические технологии и формат графических данных» не предусмотрено выполнение контрольной работы в 4 к / л семестре.

### **7. ОЦЕНОЧНЫЕ МАТЕРИАЛЫ ДЛЯ ПРОВЕДЕНИЯ ПРОМЕЖУТОЧНОЙ АТТЕСТАЦИИ ОБУЧАЮЩИХСЯ ПО ДИСЦИПЛИНЕ**

**7.1. Описание показателей и критериев оценивания компетенций на различных этапах их формирования, описание шкал оценивания** 

7.1.1 Этап текущего контроля<br>Результаты текущего контроля знаний и межсессионной аттестации оцениваются по следующей системе:

### «аттестован»;

«не аттестован».

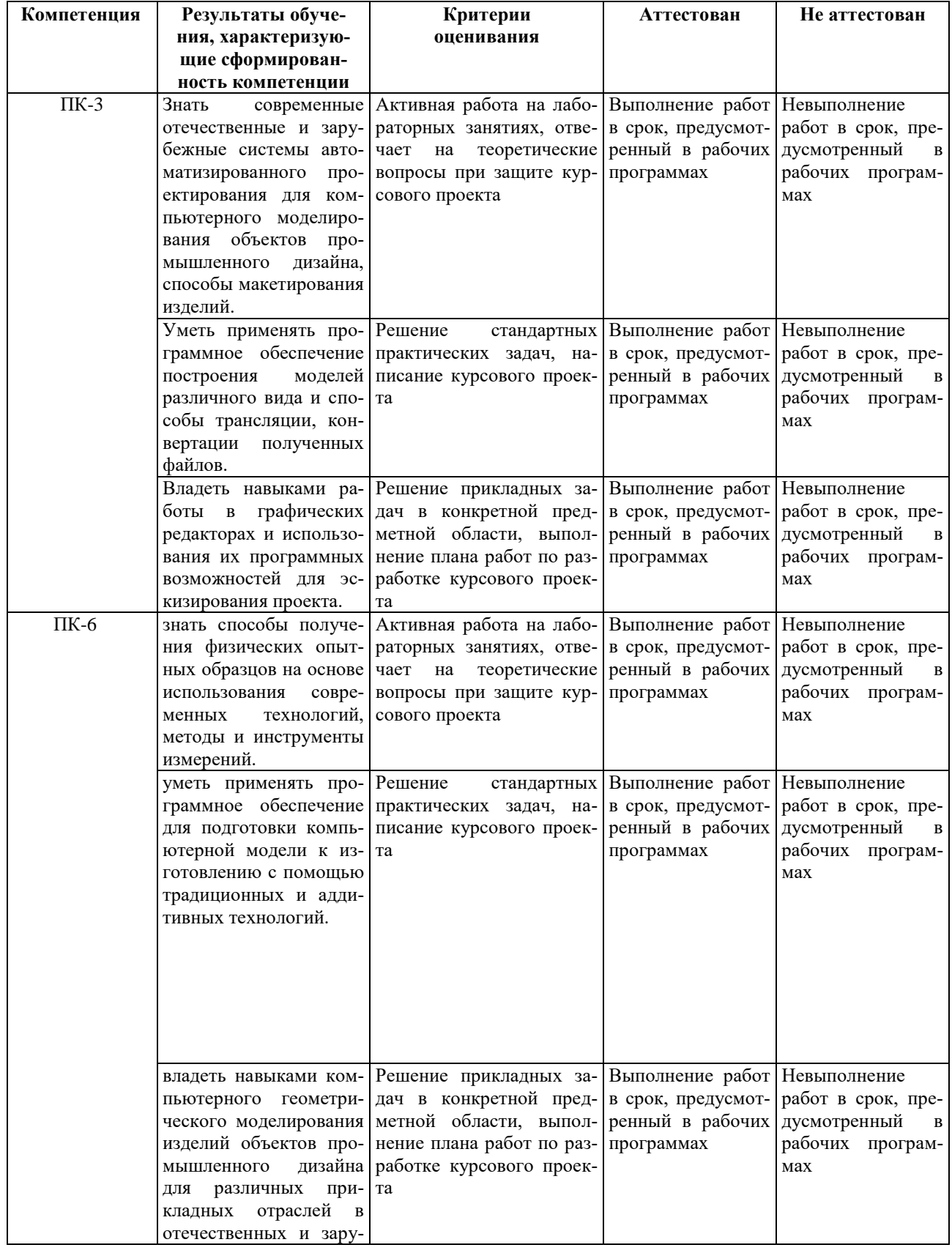

![](_page_7_Picture_18.jpeg)

7.1.2 Этап промежуточного контроля знаний<br>Результаты промежуточного контроля знаний оцениваются в 8 семестре<br>для заочной формы обучения по системе:

«отлично»;

«хорошо»;

«удовлетворительно»;

«неудовлетворительно».

![](_page_7_Picture_19.jpeg)

![](_page_8_Picture_196.jpeg)

### **7.2 Примерный перечень оценочных средств (типовые контрольные задания или иные материалы, необходимые для оценки знаний, умений, навыков и (или) опыта деятельности)**

### **7.2.1 Примерный перечень заданий для подготовки к тестированию**

![](_page_8_Picture_197.jpeg)

![](_page_9_Picture_205.jpeg)

# **7.2.2 Примерный перечень заданий для решения стандартных задач**

![](_page_9_Picture_206.jpeg)

![](_page_10_Picture_223.jpeg)

# **7.2.3 Примерный перечень заданий для решения прикладных задач**

![](_page_10_Picture_224.jpeg)

![](_page_11_Picture_208.jpeg)

![](_page_12_Picture_186.jpeg)

## **7.2.4 Примерный перечень вопросов для подготовки к зачету**

Не предусмотрено учебным планом.

## **7.2.5 Примерный перечень вопросов для подготовки к экзамену**

- 1. Виды графики в плоском и объемном представлении.
- 2. Единицы информации.
- 3. Области применения форматов 3D-графики.
- 4. Текстовые и двоичные форматы.
- 5. Классификации форматов 3D-графики.
- 6. Форматы геометрического ядра систем.
- 7. Форматы 3D-графики систем.
- 8. Форматы 3D-графики «от разработчика».
- 9. Нейтральные форматы 3D-графики.
- 10. Основные понятия визуальной коммуникации.
- 11. Основы визуальной коммуникации.
- 12. Основные направления визуальной коммуникации.
- 13. Основные термины колористки.
- 14. Основные правила выбора цветовой модели.
- 15. Эмоциональное воздействие цвета.
- 16. Использование цветового круга для выбора цветов.
- 17. Принципы композиции.
- 18. Современные проектирования полиграфической продукции.
- 19. Основные правила выбора композиционной модели.
- 20. Эмоциональное воздействие композиции. Использование информационных
- технологий в современной рекламе.
- 21. Введение в InDesign.
- 22. Верстка графических материалов в InDesign.
- 23. Верстка буклета в InDesign.
- 24. Цветовые стили в дизайне буклета.
- 25. Создание буклета фирмы.
- 26. Дизайн полиграфической продукции.
- 27. Использование стилевых решений.
- 28. Разработка фирменного стиля.
- 29. Особенности создания фирменного стиля предприятия.
- 30. Создание PDF документа.
- 31. Создание фирменного стиля в PDF.
- 32. Компьютерная графика и web-дизайн: CorelDRAW.

33. Возможности CorelDRAW для создания логотипов.

#### **7.2.6 Методика выставления оценки при проведении промежуточной аттестации**

Экзамен проводится по тест-билетам, каждый из которых содержит 10 вопросов и задачу. Каждый правильный ответ на вопрос в тесте оценивается 1 баллом, задача оценивается в 10 баллов (5 баллов верное решение и 5 баллов за верный ответ). Максимальное количество набранных баллов – 20.

1. Оценка «Неудовлетворительно» ставится в случае, если студент набрал менее 6 баллов.

2. Оценка «Удовлетворительно» ставится в случае, если студент набрал от 6 до 10 баллов

3. Оценка «Хорошо» ставится в случае, если студент набрал от 11 до 15 баллов.

4. Оценка «Отлично» ставится, если студент набрал от 16 до 20 баллов.

![](_page_13_Picture_194.jpeg)

#### **7.2.7 Паспорт оценочных материалов**

#### **7.3. Методические материалы, определяющие процедуры оценивания знаний, умений, навыков и (или) опыта деятельности**

Тестирование осуществляется либо при помощи компьютерной системы тестирования, либо с использованием выданных тест-заданий на бумажном носителе. Время тестирования 30 мин. Затем осуществляется проверка теста экзаменатором и выставляется оценка согласно методики выставления оценки при проведении промежуточной аттестации.

Решение стандартных задач осуществляется, либо при помощи компьютерной системы тестирования, либо с использованием выданных задач на бумажном носителе. Время решения задач 30 мин. Затем осуществляется проверка решения задач экзаменатором и выставляется оценка, согласно методики выставления оценки при проведении промежуточной аттестации.

Решение прикладных задач осуществляется, либо при помощи компьютерной системы тестирования, либо с использованием выданных задач на бумажном носителе. Время решения задач 30 мин. Затем осуществляется проверка решения задач экзаменатором и выставляется оценка, согласно методики выставления оценки при проведении промежуточной аттестации.

Защита курсового проекта осуществляется согласно требованиям, предъявляемым к работе, описанным в методических материалах. Примерное время защиты на одного студента составляет 20 мин.

#### **8 УЧЕБНО МЕТОДИЧЕСКОЕ И ИНФОРМАЦИОННОЕ ОБЕСПЕЧЕНИЕ ДИСЦИПЛИНЫ**

#### **8.1 Перечень учебной литературы, необходимой для освоения дисциплины**

1. Днепровская, Н. В. Открытые образовательные ресурсы [Электронный ресурс] / Н. В. Днепровская, Н. В. Комлева. - Открытые образовательные ресурсы ; 2021-11-30. - Москва : Интернет-Университет Информационных Технологий (ИНТУИТ), Ай Пи Эр Медиа, 2019. - 139 с. - Лицензия до 30.11.2021. - ISBN 978-5-4486-0505-5. URL: http://www.iprbookshop.ru/79713.html

2. Катунин, Г. П. Основы мультимедийных технологий. Видеомонтаж в Sony Vegas Pro : учебное пособие / Г. П. Катунин, Е. С. Абрамова. — Москва : Ай Пи Ар Медиа, 2020. — 240 c. — ISBN 978-5-4497-0519-8. — Текст : электронный // Электронно-библиотечная система IPR BOOKS : [сайт]. — URL: https://www.iprbookshop.ru/94279.html . — Режим доступа: для авторизир. пользователей. - DOI: https://doi.org/10.23682/94279

3. Макарова, М. Н. Техническая графика. Теория и практика : учебное пособие / М. Н. Макарова. — Москва : Академический проект, 2020. — 493 c. — ISBN 978-5-8291-3046-6. — Текст : электронный // Электронно-библиотечная система IPR BOOKS : [сайт]. — URL: https://www.iprbookshop.ru/110040.html . — Режим доступа: для авторизир. пользователей

**8.2 Перечень информационных технологий, используемых при осуществлении образовательного процесса по дисциплине (модулю), включая перечень лицензионного программного обеспечения, ресурсов информационно-телекоммуникационной сети «Интернет», современных профессиональных баз данных и информационных справочных систем**

Перечень ПО, включая перечень лицензионного программного обеспечения:

Microsoft Office 64-bit; ОС Windows 7 Pro; Mozilla Firefox 81.0 (x64 ru); Google Chrome;

PDFCreator;

Acrobat Pro 2017 Multiple Platforms Russian AOO License TLP (1-4,999); 3dsMax 2019, 2020

Ресурсы информационно-телекоммуникационной сети «Интернет»:

[http://window.edu.ru](http://window.edu.ru/)

<http://www.edu.ru/>

Образовательный портал ВГТУ

Современные профессиональные базы данных и информационносправочные системы:

https://docplan.ru/

# **9 МАТЕРИАЛЬНО-ТЕХНИЧЕСКАЯ БАЗА, НЕОБХОДИМАЯ ДЛЯ ОСУЩЕСТВЛЕНИЯ ОБРАЗОВАТЕЛЬНОГО ПРОЦЕССА**

Для проведения обучения по дисциплине используется компьютерный класс. Компьютерный класс оснащен персональными компьютерами с установленным ПО, подключенными к сети Интернет.

Помещение для самостоятельной работы. Читальный зал с возможностью подключения к сети "Интернет" и обеспечением доступа в электронную информационно-образовательную среду

## **10 МЕТОДИЧЕСКИЕ УКАЗАНИЯ ДЛЯ ОБУЧАЮЩИХСЯ ПО ОСВОЕНИЮ ДИСЦИПЛИНЫ**

По дисциплине «Графические технологии и формат графических данных» читаются лекции, проводятся лабораторные занятия, выполняется курсовой проект.

На лекциях излагаются наиболее существенные и трудные вопросы, а также вопросы, не нашедшие отражения в учебной литературе.

Лабораторные занятия направлены на приобретение практических навыков проектирования, работы с графическими редакторами, ознакомления с правилами подготовки технической документации, подбора основного и вспомогательного инструментария для работы. Занятия проводятся путем решения конкретных задач в аудитории.

Большое значение по закреплению и совершенствованию знаний имеет самостоятельная работа студентов. Информацию о всех видах самостоятельной работы студенты получают на занятиях.

Контроль усвоения материала дисциплины производится проверкой отчетов по лабораторным работам, защитой выполненных работ. Освоение дисциплины оценивается на экзамене.

![](_page_15_Picture_143.jpeg)

![](_page_16_Picture_47.jpeg)

# ЛИСТ РЕГИСТРАЦИИ ИЗМЕНЕНИЙ

![](_page_17_Picture_5.jpeg)